## **Maxi Shoot**

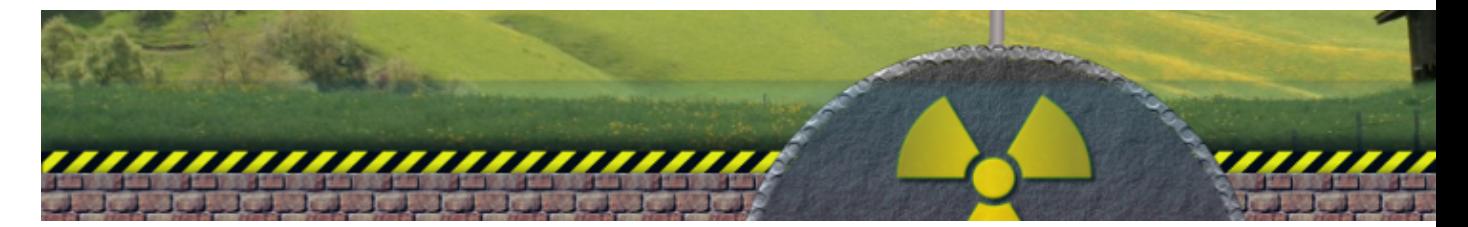

Maxishoot est un petit jeu permettant de se défouler. Le but étant simple : tuer le maximum d'ennemis tout en protégeant son camp et en épargnant les bonus !

- [Présentation](#page-0-0)
- Installation
- [Liens](#page-1-0)
- [Portfolio](#page-1-1)

<span id="page-0-0"></span> **Présentation**

Maxishoot est un petit jeu permettant de se défouler. Le but étant simple : tuer le maximum d'ennemis (missile, obus, avion, boule d'énergie...) tout en protégeant son camp et en épargnant les bonus (vie, balle supplémentaire, amis, viseur laser), qui sont actifs seulement lorsqu'ils touchent votre bouclier, protégeant votre camp.

De plus, il vous est possible de créer vos propres modes et de changer totalement le jeu !

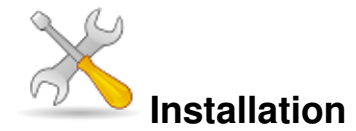

Un problème à l'installation ou à l'utilisation de ce logiciel ? [Consultez notre Faq !](http://www.jeuxlinux.fr/a58-FAQ_:_probleme_a_linstallation_ou_au_lancement_dun_jeu.html)

Ubuntu / Debian : Téléchargez le paquet debian du jeu sur [cette page.](http://fr.congelli.eu/prog_info_maxishoot.html) Des paquets pour les architectures amd64 et i386 sont présents. Vous pouvez aussi utiliser le PPA officiel : ppa:colingille/freshlight

Autres distributions :

La version 1.5 ou 1.6 de SFML est requise pour Maxi Shoot. Si vous ne pouvez pas l'installer grâce à votre gestionnaire de paquet, il faut la compiler. Les sources de SFML se trouvent sur [le site officiel.](http://downloads.sourceforge.net/sfml/SFML-1.6-sdk-linux.tar.gz) La compilation nécessite les paquets suivant sur Ubuntu / Debian : [quote]build-essential libgl1-mesa-dev libglew1.5-dev libxrandr-dev libsndfile1-dev libopenal-dev libpng12-dev libfreetype6-dev[/quote]

Ensuite, dans le dossier des sources de SFML :

```
make sfml
sudo make install
sudo chmod -R 755 /usr/include/SFML
sudo chmod 755 /usr/lib/libsfml*
 site officielnotre mirroir, puis lancez la compilation :
```

```
./configure
make
make install (en root)
```
## <span id="page-1-0"></span>**Liens**

▶ [Site officiel](http://fr.congelli.eu/prog_info_maxishoot.html)

## <span id="page-1-1"></span>**Portfolio**

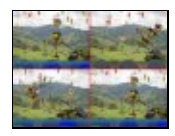

## **[Capture de m](http://www.jeuxlinux.fr:80/popup_img.php3?id_article=261&id_document=3082)axishoot**

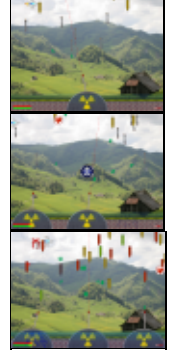

Article sous [GNU Free Documentation licence](http://www.gnu.org/licenses/fdl.html) - Jeuvinux.net